<span id="page-0-0"></span>Modélisation et conception de bases de données L3Pro SCT – Bases de données et programmation

Mathieu Sassolas

IUT de Sénart Fontainebleau Département Informatique

> Année 2015-2016 Cours 2

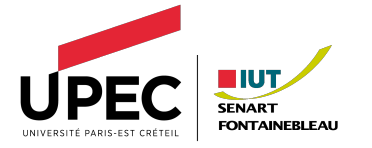

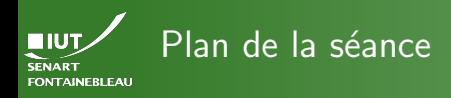

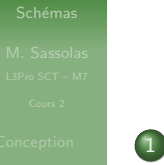

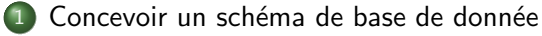

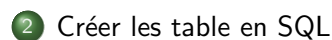

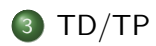

2 / 24

<span id="page-2-0"></span>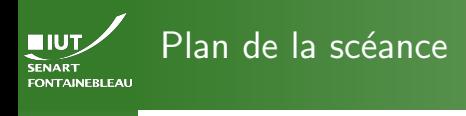

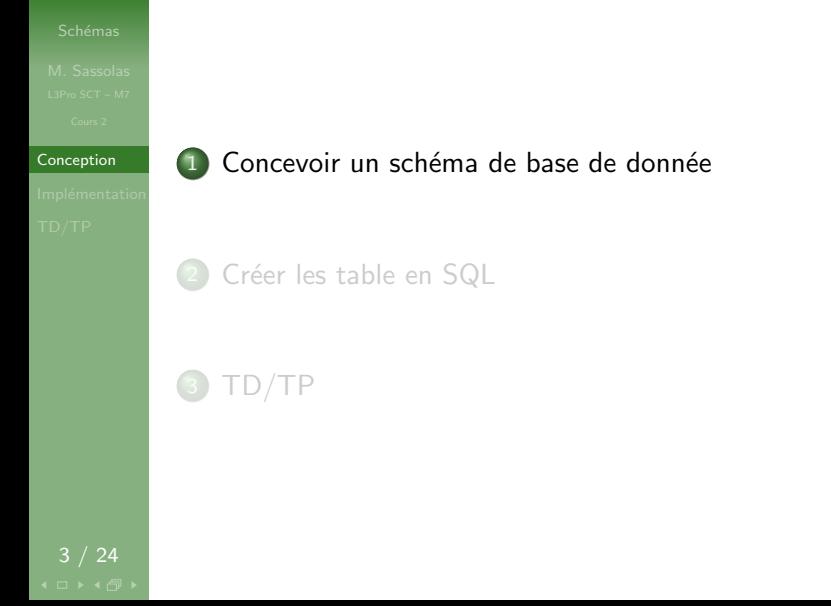

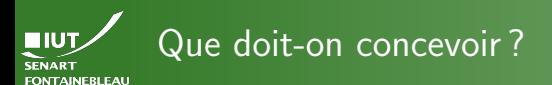

### [Conception](#page-2-0)

- 
- $\blacktriangleright$  Le schéma de la base, c'est à dire de quelles tables avons nous besoin.
- Le schéma de chaque table, c'est à dire :
	- combien de colonnes ;
	- le nom de ces colonnes ;
	- le type des données qu'elles contiennent.
- $\blacktriangleright$  Les liens entre les tables : clef référencées.

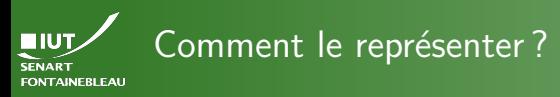

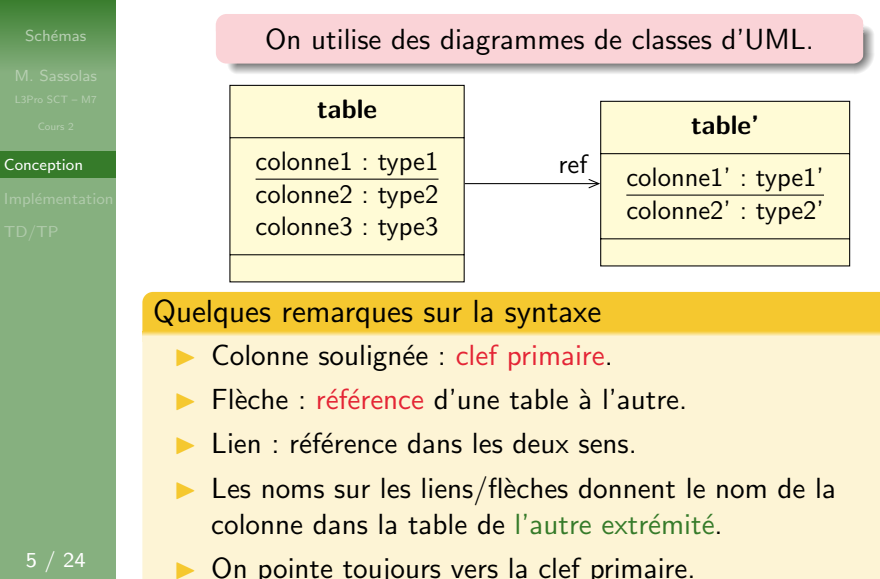

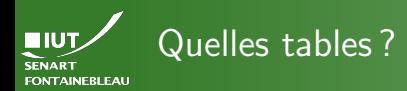

### [Conception](#page-2-0)

- $\triangleright$  Une table va garder une seule sorte d'objets.
- $\triangleright$  Si des parties de l'objet sont utilisées ailleurs, on peut en faire une autre table et la référencer.

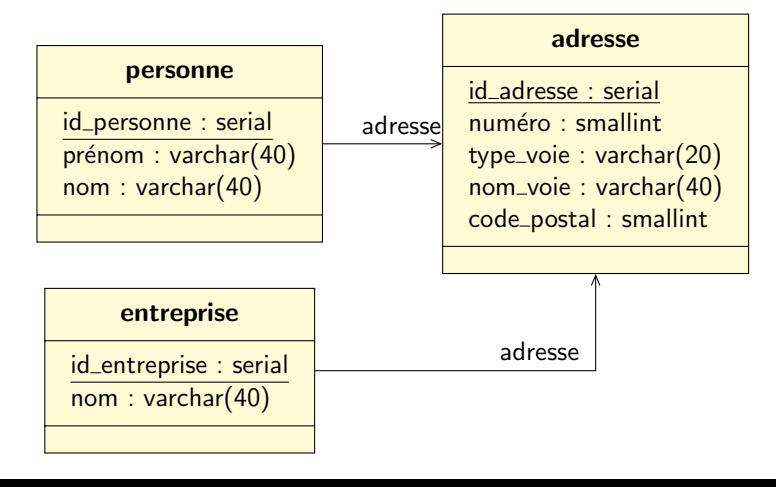

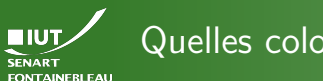

## Quelles colonnes ?

[Conception](#page-2-0)

 $\triangleright$  Toutes les informations, découpées selon les types de base de SQL, c'est à dire :

- · des chaînes de caractères,
- des nombres entiers,
- des nombres à virgule  $(\in, \$, \ldots)$ ,
- $\bullet$  des nombres à virgule flottante,
- des dates,
- · des booléens.
- · des données binaires.
- $\blacktriangleright$  Les informations plus complexes sont présentes par référence uniquement.

## Lors de la conception

On n'est pas obligé de donner plus de détails sur les types.

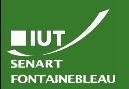

## Associations entre les tables

### [Conception](#page-2-0)

- Explicite les références.
- $\blacktriangleright$  Peuvent être multidirectionnels (lien) ou unidirectionnels (flèche).
- $\triangleright$  Peuvent avoir une cardinalité : désigne le nombre d'éléments qui peuvent participer à ce bout de l'association.
	- $\bullet$  1 (par défaut)
	- 0.1 : optionnel
	- 0.<sup>\*</sup> ou <sup>\*</sup> : un nombre arbitraire.
	- $\bullet$  1..\* : au moins 1

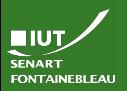

## Exemple de cardinalités

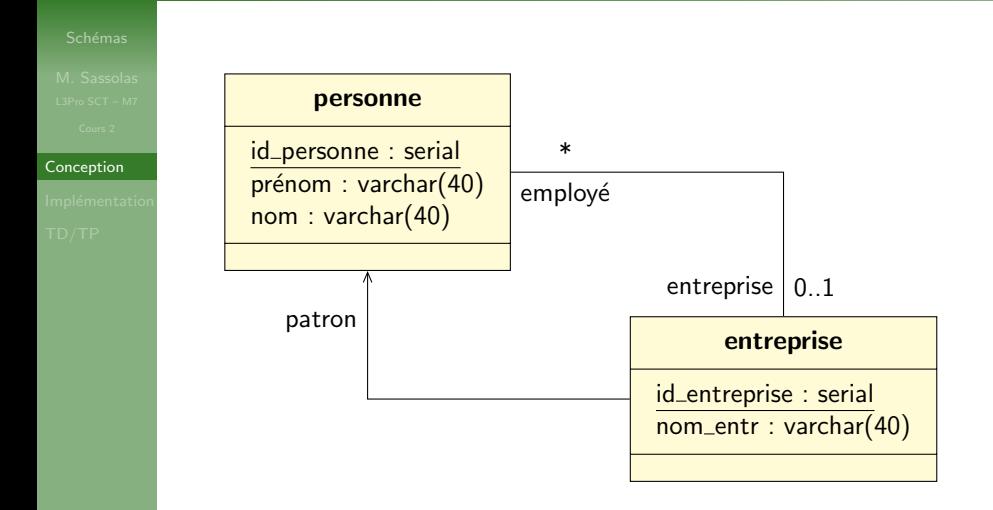

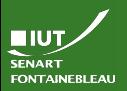

## Exemple de cardinalités

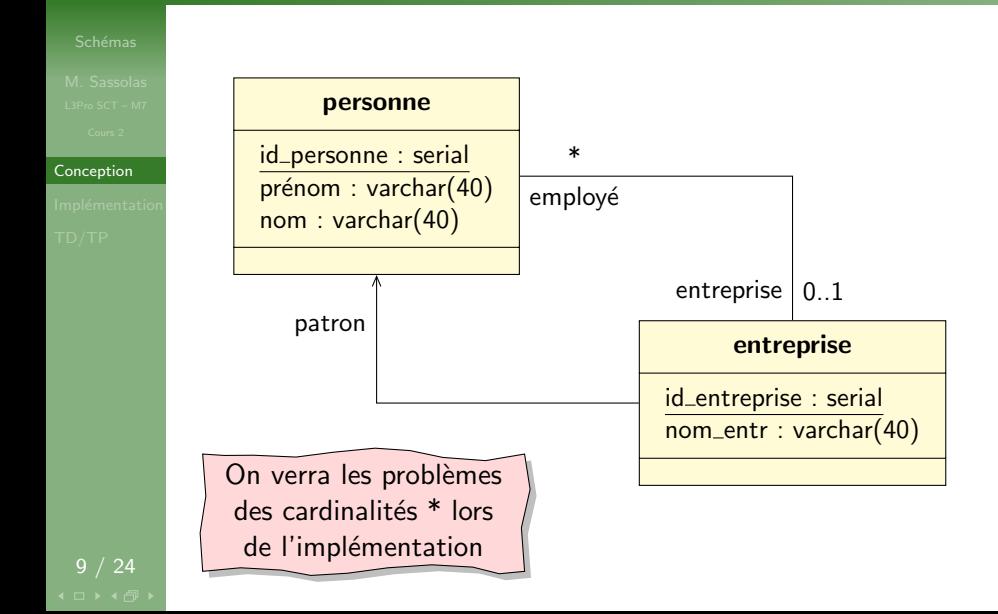

<span id="page-10-0"></span>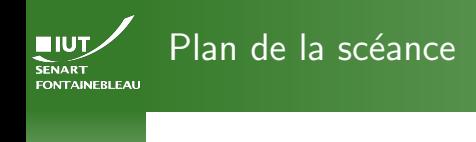

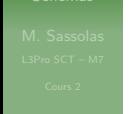

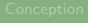

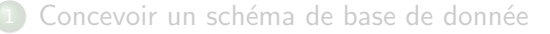

## Créer les table en SQL

## 3 [TD/TP](#page-28-0)

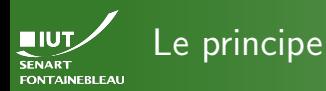

- 1. Donner des types SQL aux types « abstraits » (entier, chaîne de caractères,...); attention, les types peuvent dépendre du système de base de donnée : on prend les types de PostgreSQL.
- 2. Préparer chaque table individuellement.
- 3. Implémenter les liens entre les tables par des contraintes référentielles

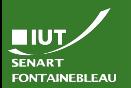

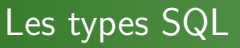

Il y a plusieurs types SQL pour chaque type abstrait.

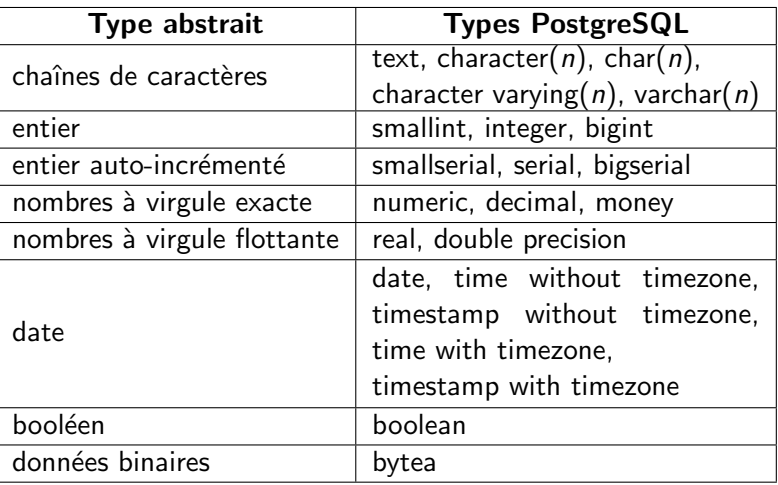

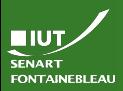

# Créer une table en postgreSQL

Implémentation

## **Syntaxe**

CREATE TABLE <nom\_table> ( <colonne1> <type1> <options>,

<colonne2> <type2> <options>,

### Exemple

) ;

. . .

CREATE TABLE personne ( id\_personne serial PRIMARY KEY, pseudo varchar(40) UNIQUE, nom\_personne varchar(40) NOT NULL, prenom\_personne varchar(40) NOT NULL, date naissance date, active boolean DEFAULT TRUE) ;

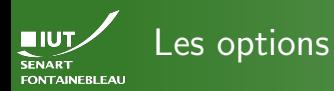

UNIQUE Un seul tuple dispose de cette valeur dans cette colonne.

NOT NULL Valeur NULL non acceptée.

PRIMARY KEY Cette colonne est la clef primaire ; implique UNIQUE NOT NULL.

DEFAULT <valeur> Donne une valeur par défaut.

### Remarque sur les clefs primaires

 $\triangleright$  Une clef primaire peut correspondre à plusieurs colonnes conjointement. On peut le spécifier à la fin, après les colonnes : PRIMARY KEY(<colonne1>,<colonne2>,. . .)

On peut faire de même avec UNIQUE.

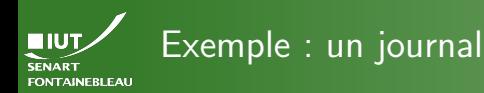

Un journal a une date de parution, un volume (en général un par an), un numéro, et correspond à une publication (qui elle contiendra entre autres le titre du journal. La paire (volume, numéro) est la clef primaire.

CREATE TABLE journal ( volume integer NOT NULL, numero integer NOT NULL, parution date NOT NULL DEFAULT CURRENT\_TIMESTAMP, publication integer, -- Sera une référence PRIMARY KEY(volume,numero) UNIQUE (publication,parution)

15 / 24

)

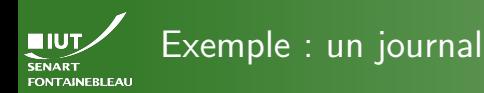

Un journal a une date de parution, un volume (en général un par an), un numéro, et correspond à une publication (qui elle contiendra entre autres le titre du journal. La paire (volume, numéro) est la clef primaire.

CREATE Les clefs primaires sont souvent utilisées volum**e integer pointer vers le tuple. Avec une** numer clef composite il faudra pointer vers les parutich tous les composants. Il est donc parfois utile d'avoir une clef primaire artificielle. publication integer, -- Sera une reference PRIMARY KEY(volume,numero) UNIQUE (publication,parution)

15 / 24

)

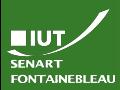

# Modifier une table : changement de schéma

Implémentation

Syntaxe

ALTER TABLE <table>

ADD COLUMN <colonne> <type> <options> ;

ALTER TABLE <table> DELETE COLUMN <colonne> ;

DROP TABLE <table> ;

## Exemple

ALTER TABLE personne DELETE COLUMN date\_naissance; ALTER TABLE personne ADD COLUMN taille numeric ; DROP TABLE table\_inutile;

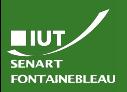

# Ajouter des références

Implémentation

## $\hookrightarrow$  Il faut avoir déjà créé les deux tables.

ALTER TABLE <table> ADD FOREIGN KEY (<colonne>) REFERENCES <table référencée> :

ALTER TABLE <table> ADD FOREIGN KEY (<colonne>) REFERENCES <table\_référencée>(<colonne\_référencée>);

ALTER TABLE <table> ADD CONSTRAINT <nom\_contrainte> FOREIGN KEY (<colonne>) REFERENCES <table\_référencée>;

### **Remarques**

**Syntaxe** 

- Par défaut la colonne référencée est la clef primaire.
- Sans nom de contrainte, le système donne un nom standard tout à fait explicite.

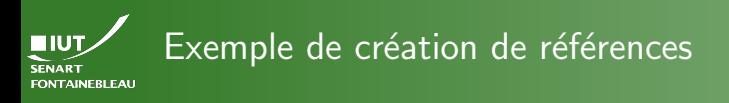

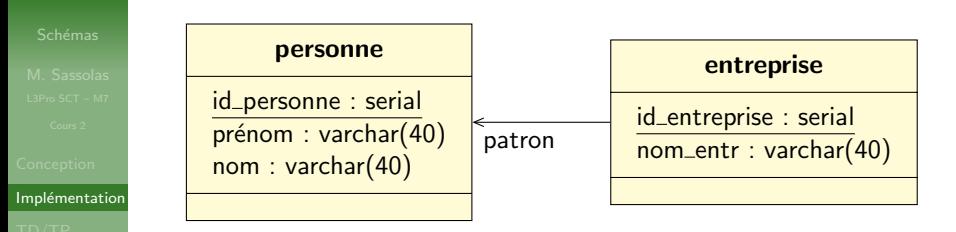

CREATE TABLE personne (id personne serial PRIMARY KEY, prénom varchar(40) NOT NULL, nom varchar(40) NOT NULL) ;

CREATE TABLE entreprise (id entreprise serial PRIMARY KEY, nom\_entr varchar(40) NOT NULL);

ALTER TABLE entreprise ADD FOREIGN KEY (patron) REFERENCES personne ;

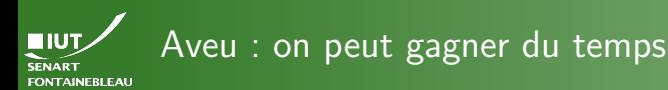

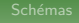

```
Implémentation
```
- Si la table référencée existe déjà, on peut directement créer une référence.
- ▶ Syntaxe : CREATE TABLE deuxième ( colonne1 serial PRIMARY KEY. colonne2 integer REFERENCES première
	- );
- Il est donc utile de réfléchir à l'ordre dans lequel on crée les tables.

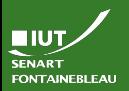

# Références avec cardinalité multiple

Implémentation

- ► Les cardinalités multiple en source de référence ne posent pas de problème.
- Il est parfois possible d'« inverser » le sens d'une référence pour que la cardinalité multiple soit à la source; on peut alors retrouver les valeurs des sources par un SELECT.

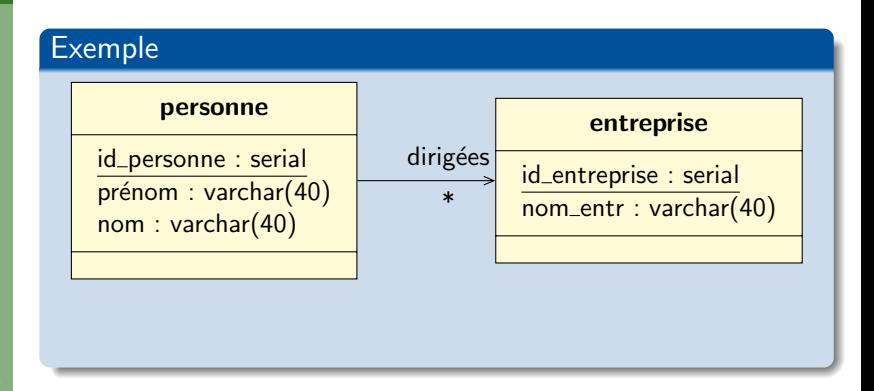

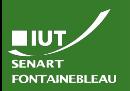

# Références avec cardinalité multiple

Implémentation

- ► Les cardinalités multiple en source de référence ne posent pas de problème.
- Il est parfois possible d'« inverser » le sens d'une référence pour que la cardinalité multiple soit à la source; on peut alors retrouver les valeurs des sources par un SELECT.

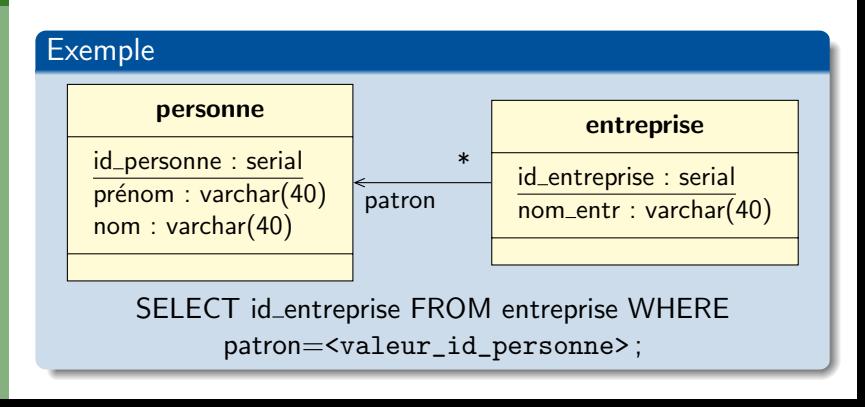

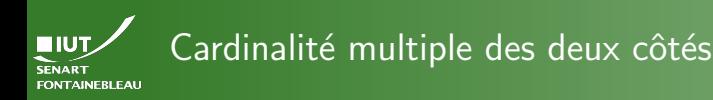

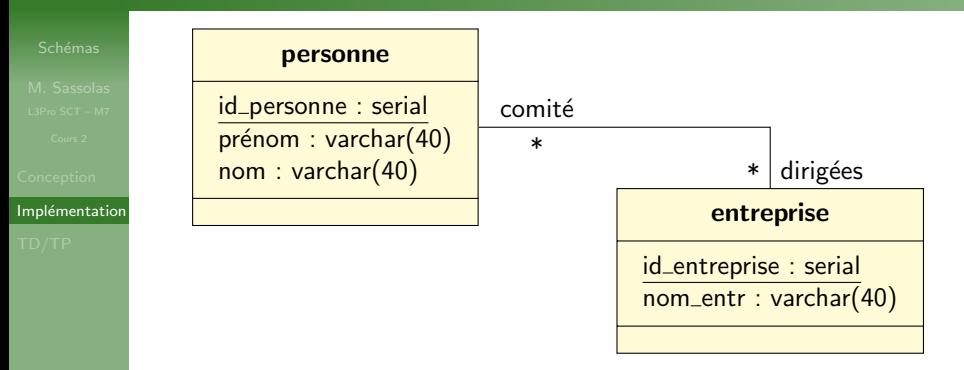

- Chaque lien entre une personne et une entreprise est un couple  $(p, e)$ ; c'est à dire un élément du produit cartésien personne×entreprise.
- Donc l'ensemble des liens est une relation entre des personne et des entreprise, ou plutôt entre leurs clefs primaires.

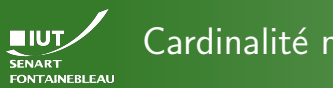

## Cardinalité multiple des deux côtés

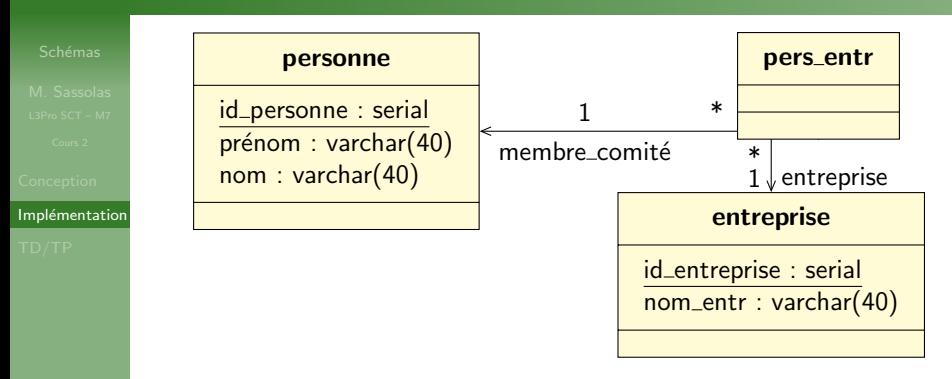

- Chaque lien entre une personne et une entreprise est un couple  $(p, e)$ ; c'est à dire un élément du produit cartésien personne×entreprise.
- Donc l'ensemble des liens est une relation entre des personne et des entreprise, ou plutôt entre leurs clefs primaires.

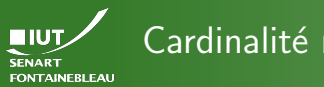

## Cardinalité multiple des deux côtés

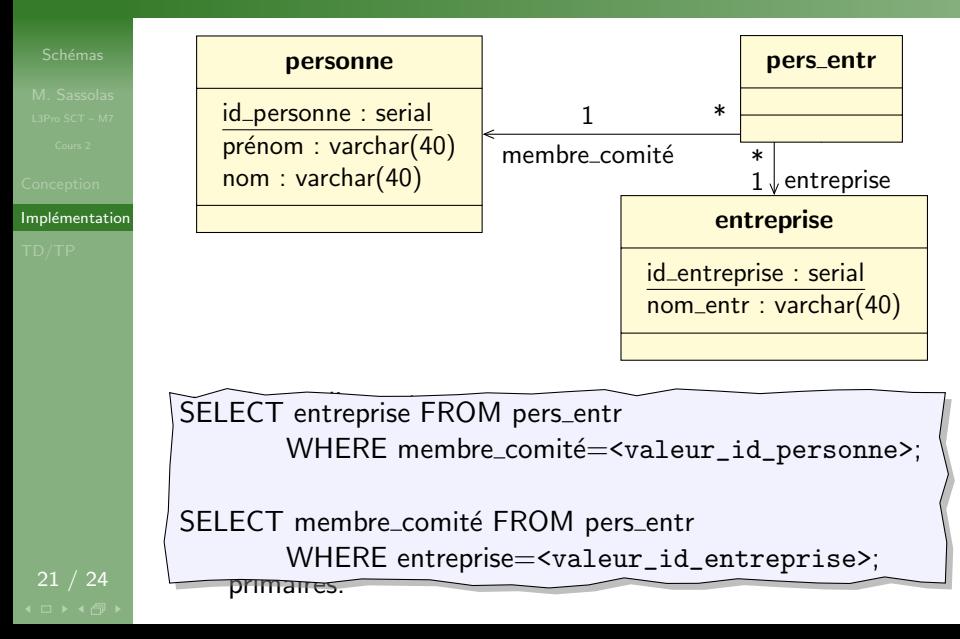

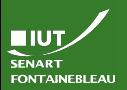

## Petit point technique : les schémas

- -
- 

### Implémentation

- I Un schéma est un ensemble de table dans une base de données (on peut voir ça comme un dossier).
- $\triangleright$  On se trouve par défaut dans un schéma nommé public.
- **In les crée en utilisant CREATE SCHEMA** <nom\_du\_sch´ema> ;
- $\blacktriangleright$  Une table a en réalité pour nom <nom\_du\_sch´ema>.nom\_de\_la\_table.
- $\triangleright$  On peut changer de schéma courant en changeant le search\_path : SET search\_path TO <nom\_du\_schéma>; On n'a alors plus besoin de mettre <nom\_du\_schéma>. avant le nom de la table.

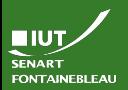

# Petit point technique : les schémas

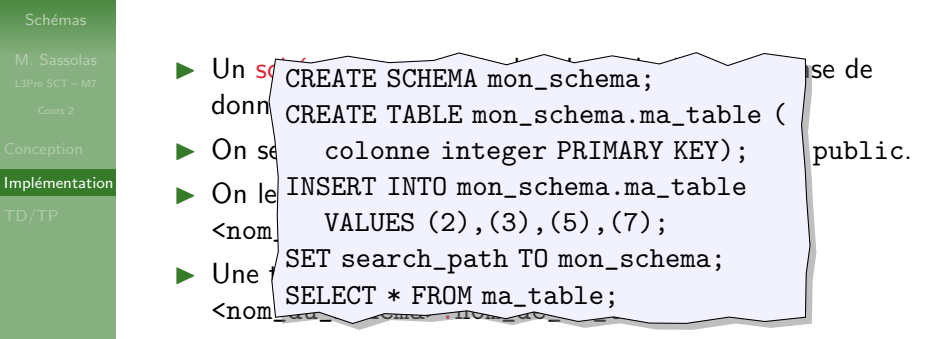

 $\triangleright$  On peut changer de schéma courant en changeant le search\_path : SET search\_path TO <nom\_du\_schéma>; On n'a alors plus besoin de mettre <nom\_du\_schéma>. avant le nom de la table.

<span id="page-28-0"></span>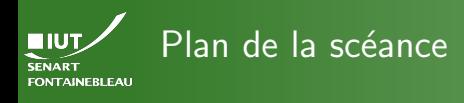

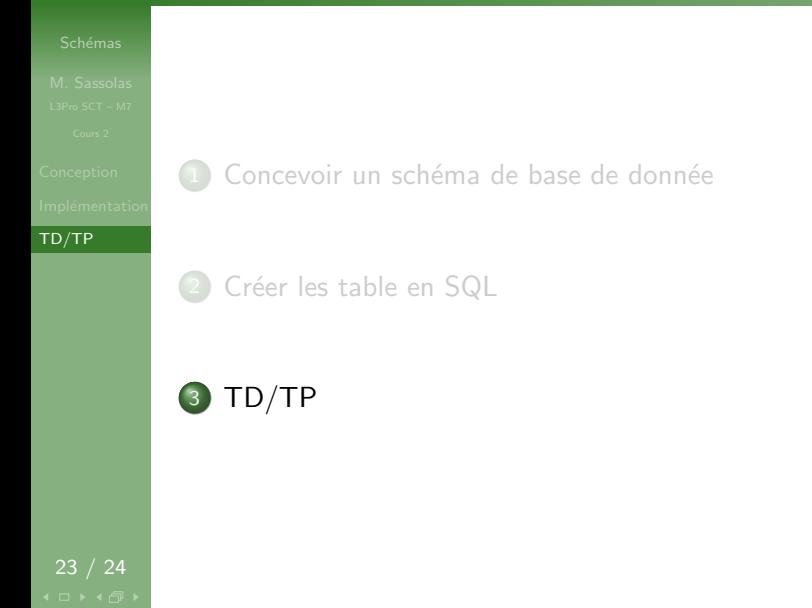

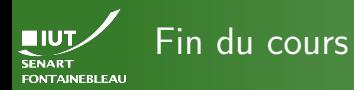

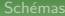

 $TD/TP$ 

# $\rightarrow$  C'est l'heure du TD  $\leftarrow$